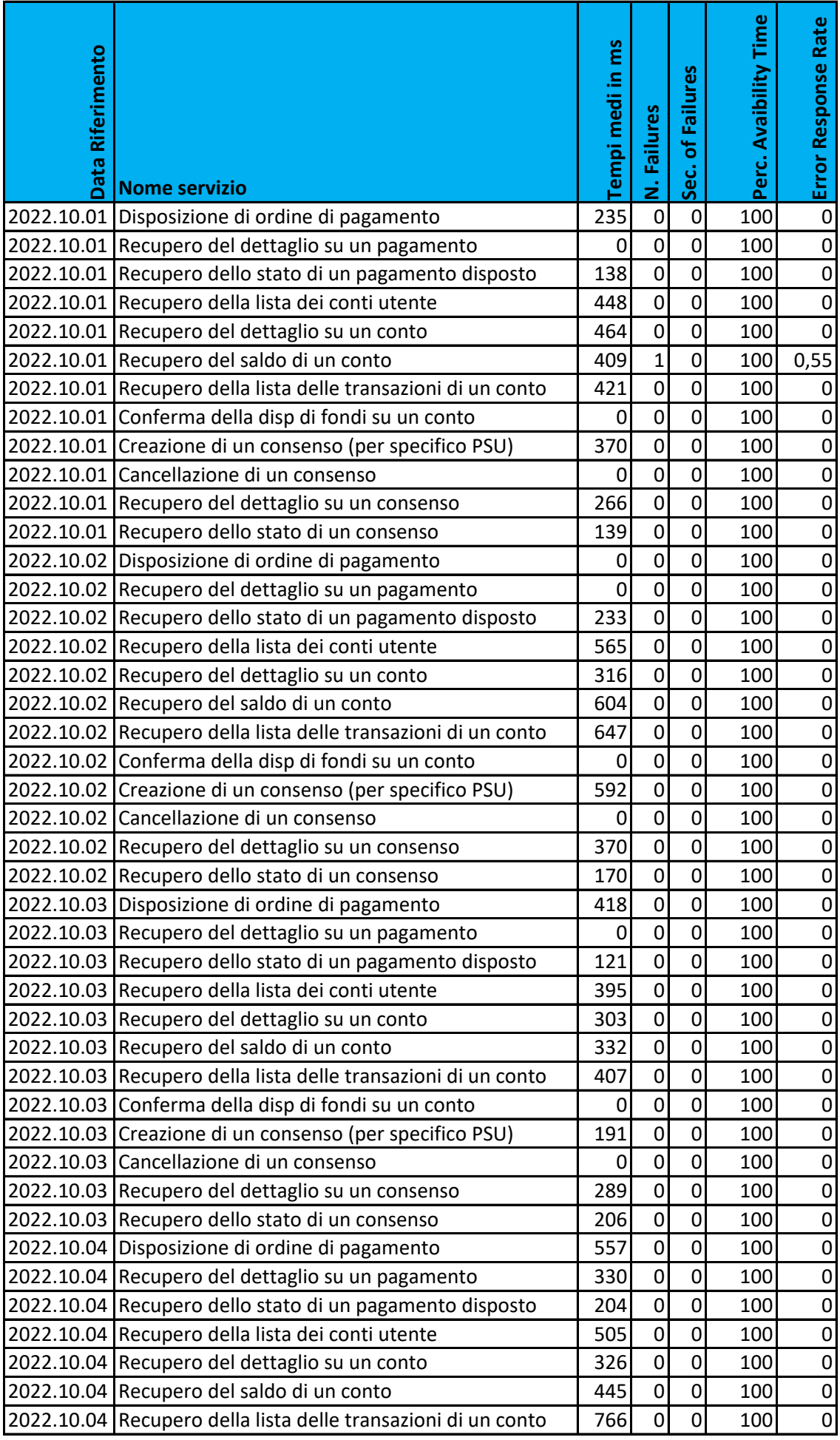

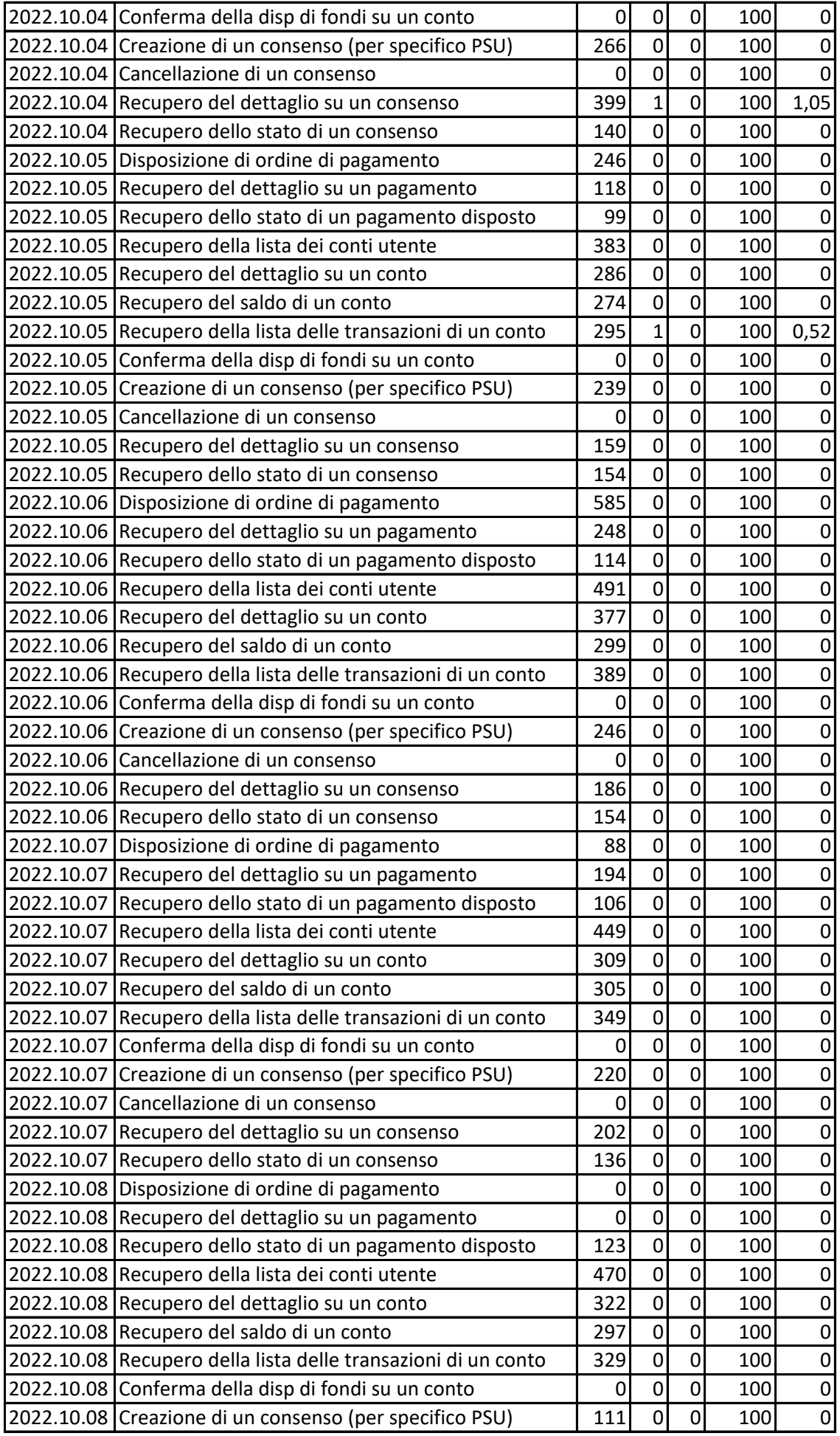

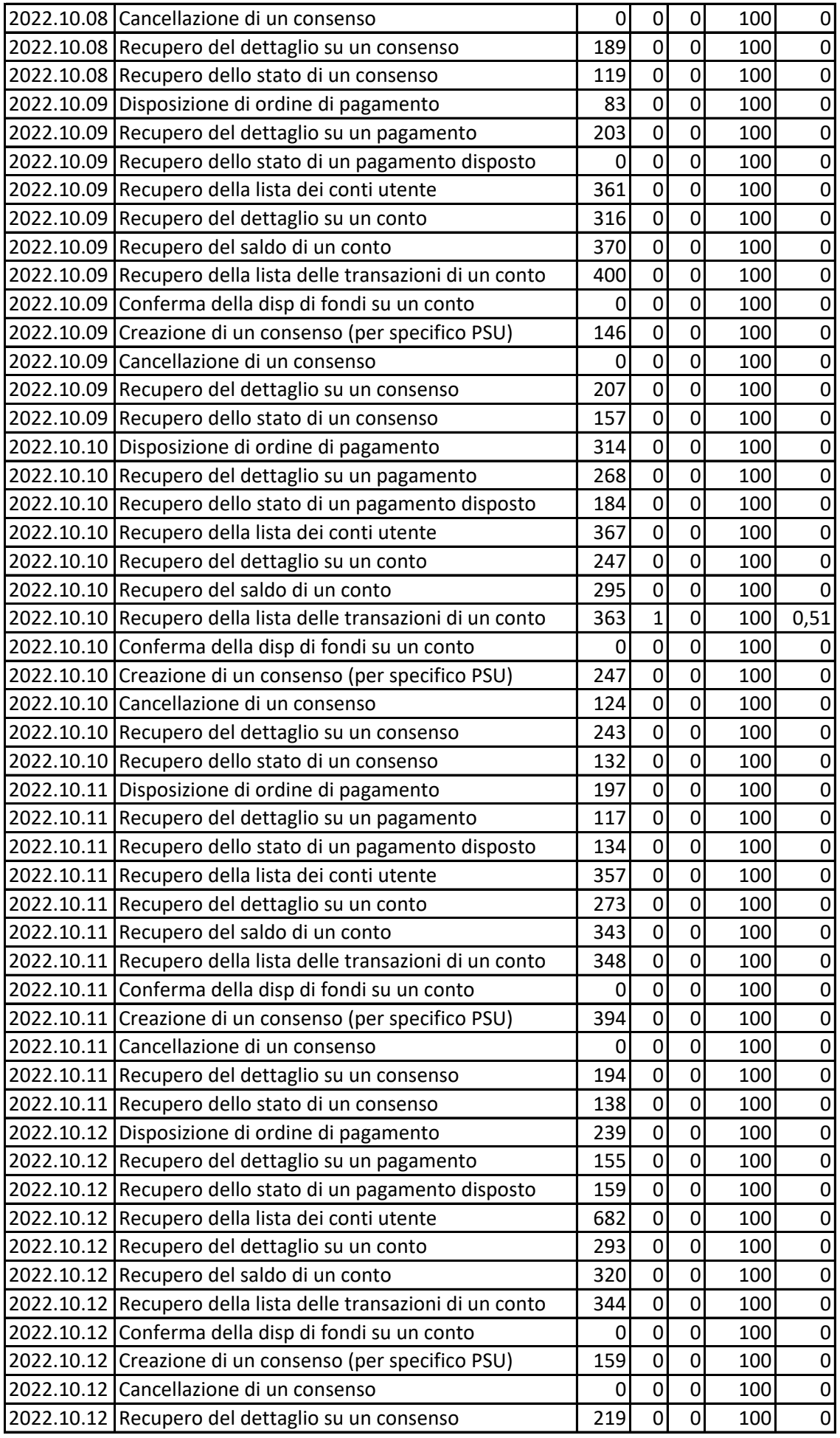

![](_page_3_Picture_750.jpeg)

![](_page_4_Picture_750.jpeg)

![](_page_5_Picture_750.jpeg)

![](_page_6_Picture_750.jpeg)

![](_page_7_Picture_750.jpeg)

![](_page_8_Picture_750.jpeg)

![](_page_9_Picture_750.jpeg)

![](_page_10_Picture_750.jpeg)

![](_page_11_Picture_750.jpeg)

![](_page_12_Picture_750.jpeg)

![](_page_13_Picture_750.jpeg)

![](_page_14_Picture_750.jpeg)

![](_page_15_Picture_750.jpeg)

![](_page_16_Picture_750.jpeg)

![](_page_17_Picture_750.jpeg)

![](_page_18_Picture_750.jpeg)

![](_page_19_Picture_750.jpeg)

![](_page_20_Picture_750.jpeg)

![](_page_21_Picture_750.jpeg)

![](_page_22_Picture_165.jpeg)